# **Concurrency: Lock-based Data Structures**

Prof. Patrick G. Bridges

### **Lock-based Concurrent Data structure**

- **Race Conditions happen around shared state**
- **Good programming practice generally encompasses state in a data structure or object**
- **Common Goal: Add locks to a data structure to makes the structure thread safe.**
- **Considerations**
	- Correctness: Does the data structure still do what we want?
	- Scalability: More threads shouldn't slow down operations
	- These two goals are often in conflict.

# **Example: Concurrent Counters without Locks**

**E** Simple, but not correct with multiple updaters

```
1 typedef struct counter t {
2 int value:
3 } counter t;
4
5 void init (counter t *c) {
6 c->value = 0;
7 }
8
9 void increment(counter t *c) {
10 c->value++;
11 }
12
13 void decrement(counter t *c) {
14 c->value--;
15 }
16
17 int get (counter t *c) {
18 return c->value;
19 }
```
# **Example: Concurrent Counters with Locks**

- Add a single lock acquired when calling a routine that **manipulates the data structure.**
- Reminder: Pthread\_XXX is a wrapper around **pthread\_XXX with an error check**

```
1 typedef struct counter t {
2 int value:
3 pthread lock t lock;
4 } counter t;
5
6 void init (counter t *c) {
7 c-\nualue = 0;
8 Pthread mutex init(&c->lock, NULL);
9 }
10
11 void increment(counter t *c) {
12 Pthread mutex lock(&c->lock);
13 c->value++;
14 Pthread mutex unlock(&c->lock);
15 }
16
```
# **Example: Concurrent Counters with Locks (Cont.)**

```
(Cont.)
17 void decrement (counter t *c) {
18 Pthread mutex lock(&c->lock);
19 c->value--;
20 Pthread mutex unlock(&c->lock);
21 }
22
23 int get(counter t *c) {
24 Pthread mutex lock(&c->lock);
25 int rc = c->value;
26 Pthread mutex unlock(&c->lock);
27 return rc;
28 }
```
# **The performance costs of the simple approach**

#### **Each thread updates a single shared counter.**

- Each thread updates the counter one million times.
- iMac with four Intel 2.7GHz i5 CPUs.

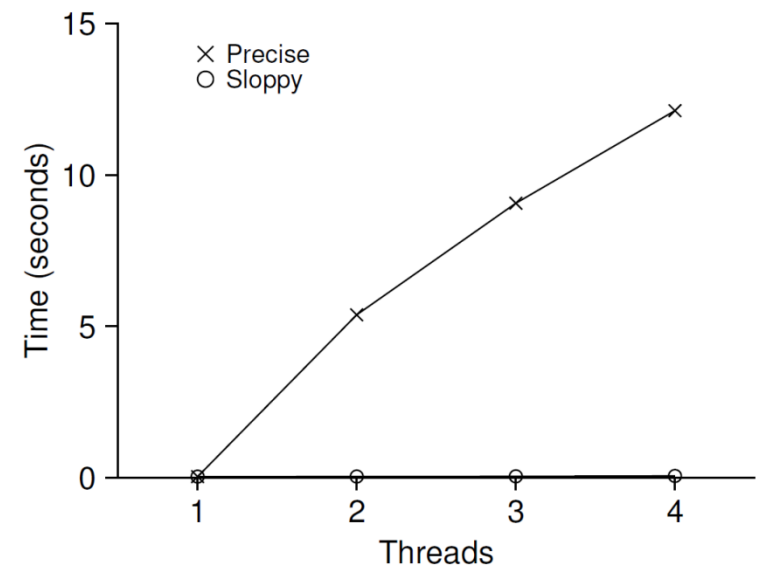

**Synchronized counter scales poorly.**

### **Goal: Perfect Scaling**

- **Even though more work is done, it is done in parallel.**
- **The time taken to complete the task is** *not increased.*
- **For the counters example:**
	- **Perfect scaling with N threads is N times the updates in the same** time
	- Our example went from less than 0.1 seconds with 1 thread to about 12 seconds with 4 threads

 **Contending on locks and data structures is very expensive due to architectural reasons**

- Cross-CPU communication (e.g. for locking)
- Cross-CPU cache interferences (the counter moves between CPU caches, so things that hit with 1 CPU miss all of the time with 2)

# **Sloppy counter**

- **A common approach: redefine the problem by relaxing consistency**
	- We often don't need perfect count at any given time
	- We just don't want to lose any counts (we eventually see all increments)

#### ■ The sloppy counter works by representing ...

- A single **logical counter** via numerous local physical counters, one per CPU core
- A single **global counter**
- There are **lock**s:
	- One for each local counter and one for the global counter

#### **Example: on a machine with four CPUs**

- Four local counters
- One global counter

# **The basic idea of sloppy counting**

- When a thread running on a core wishes to increment the **counter.**
	- It increments its local counter.
	- Each CPU has its own local counter:
		- Threads across CPUs can update local counters *without contention*.
		- Thus counter updates are scalable.
	- The local values are periodically transferred to the global counter.
		- Acquire the global lock
		- Increment it by the local counter's value
		- The local counter is then reset to zero.

# **The basic idea of sloppy counting (Cont.)**

- **How often the local-to-global transfer occurs is determined by a threshold,** *S* **(sloppiness).**
	- The smaller *S*:
		- The more the counter behaves like the *non-scalable counter*.
	- The bigger *S*:
		- The more scalable the counter.
		- The further off the global value might be from the *actual count*.

#### **Note it's not a counter per thread, it's a counter per CPU**

- Which is why we have a lock per local counter  $-$  multiple threads could update the counter on a single CPU
- A counter per thread would eliminate this, but result in a lot of state if you have a lot of threads

## **Sloppy counter example**

#### **Tracing the Sloppy Counters**

- The threshold S is set to 5.
- There are threads on each of four CPUs
- Each thread updates their local counters  $L_1... L_4$ .

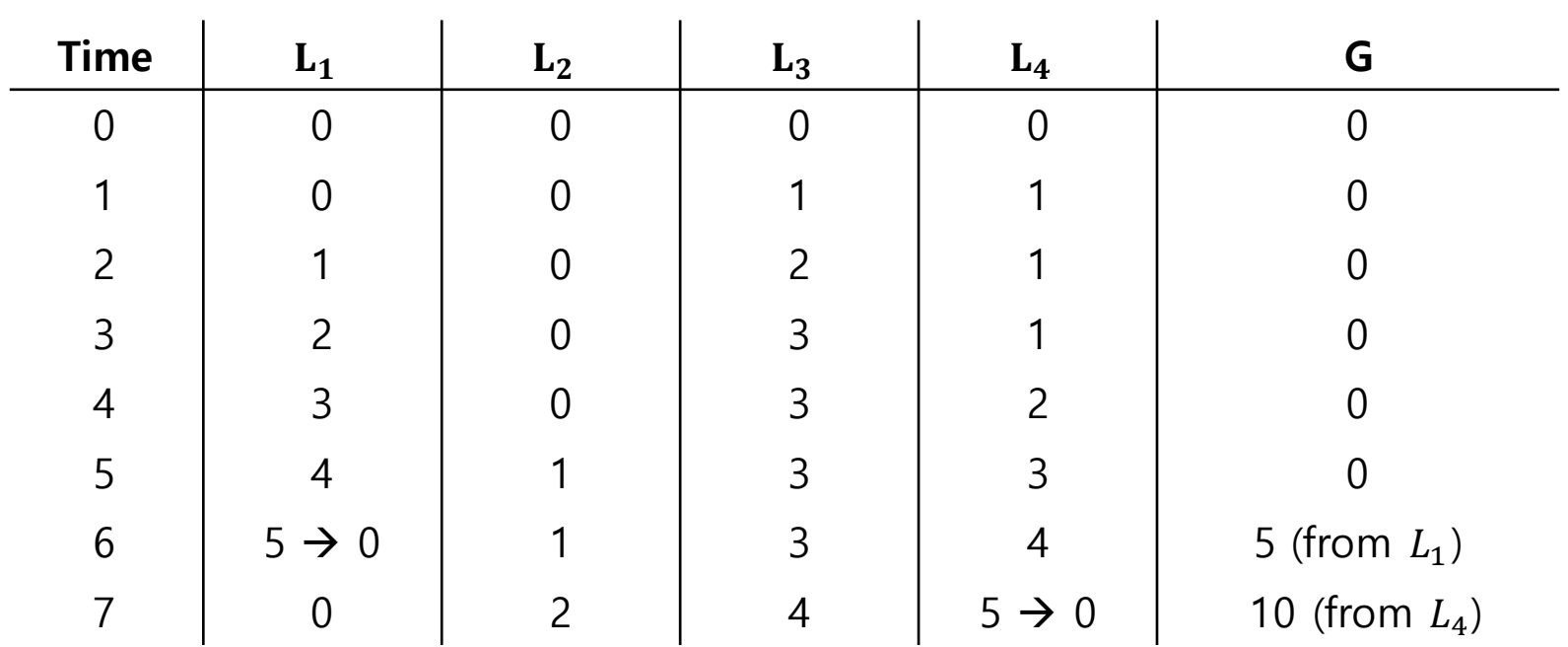

### **Importance of the threshold value** *S*

- **Each four threads increments a counter 1 million times on four CPUs.**
	- Low S  $\rightarrow$  Performance is **poor**, The global count is always quire **accurate**.

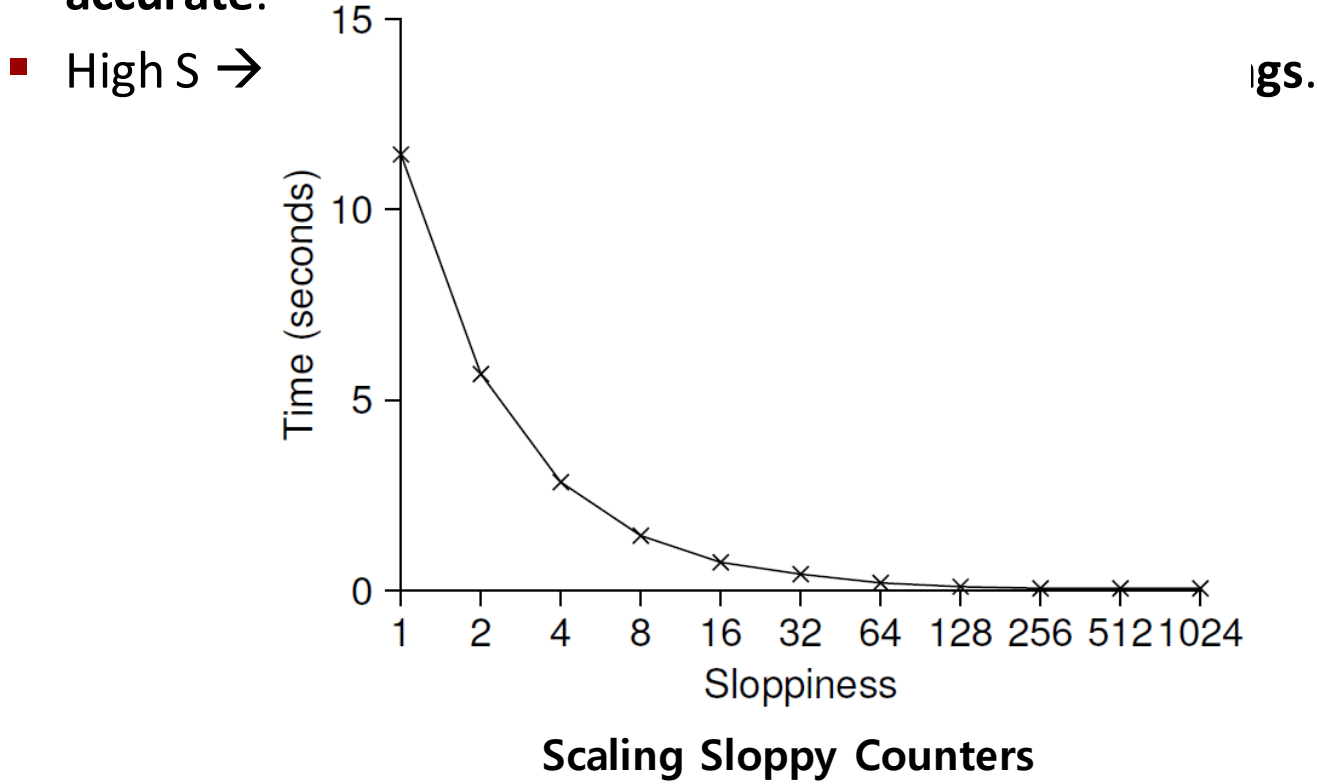

## **Sloppy Counter Implementation**

```
1 typedef struct counter t {
2 int global; // global count
3 pthread mutex t glock; // global lock
4 int local[NUMCPUS]; // local count (per cpu)
5 pthread mutex t llock[NUMCPUS]; // ... and locks
6 int threshold; // update frequency
7 } counter t;
8
9 // init: record threshold, init locks, init values
10 // of all local counts and global count
11 void init(counter t *c, int threshold) {
12 c->thres hold = threshold;
13
14 c-\sqrt{abcd} = 0;15 pthread mutex init(&c->glock, NULL);
16
17 int i;
18 for (i = 0; i < NUMCPUS; i^{++} {
19 c-\lambda \text{local}[i] = 0;20 pthread mutex init(&c->llock[i], NULL);
21 }
22 }
23
```
# **Sloppy Counter Implementation (Cont.)**

```
(Cont.)
24 // update: usually, just grab local lock and update local amount
25 // once local count has risen by 'threshold', grab global
26 // lock and transfer local values to it
27 void update(counter t *c, int threadID, int amt) {
28 pthread mutex lock(&c->llock[threadID]);
29 c->local[threadID] += amt; // assumes amt > 0
30 if (c-\lambda local[threadID] \geq c-\lambda threshold) { // transfer to qlobal
31 bthread mutex lock(&c->glock);
32 c->global += c->local[threadID];
33 bthread mutex unlock(&c->glock);
34 c->local[threadID] = 0;
35 }
36 pthread mutex unlock(&c->llock[threadID]);
37 }
38
39 // get: just return global amount (which may not be perfect)
40 int get(counter t *c) {
41 pthread mutex lock(&c->qlock);
42 int val = c->qlobal;
43 pthread mutex unlock(&c->qlock);
44 return val; // only approximate!
45 }
```
#### **Concurrent Linked Lists**

#### **E** Simple list with a single lock

```
1 // basic node structure
2 typedef struct node t {
3 int key;
4 struct node t *next;
5 } node t;
6
7 // basic list structure (one used per list)
8 typedef struct list t {
9 node t *head;
10 pthread mutex t lock;
11 } list t;
12
13 void List Init(list t *L) {
14 L->head = NULL;
15 pthread mutex init(&L->lock, NULL);
16 }
17
(Cont.)
```
#### **Concurrent Linked Lists**

**Hold the lock to insert or remove from the list** 

```
(Cont.)
18 int List Insert(list t *L, int key) {
19 pthread mutex lock(&L->lock);
20 node t *new = malloc(sizeof(node t));
21 if (new == NULL) {
22 perror("malloc");
23 pthread mutex unlock(&L->lock);
24 return -1; // fail
25 }
26 new->key = key;
27 new->next = L->head;
28 L->head = new;
29 pthread mutex unlock(&L->lock);
30 return 0; // success
31 }
(Cont.)
```
# **Concurrent Linked Lists (Cont.)**

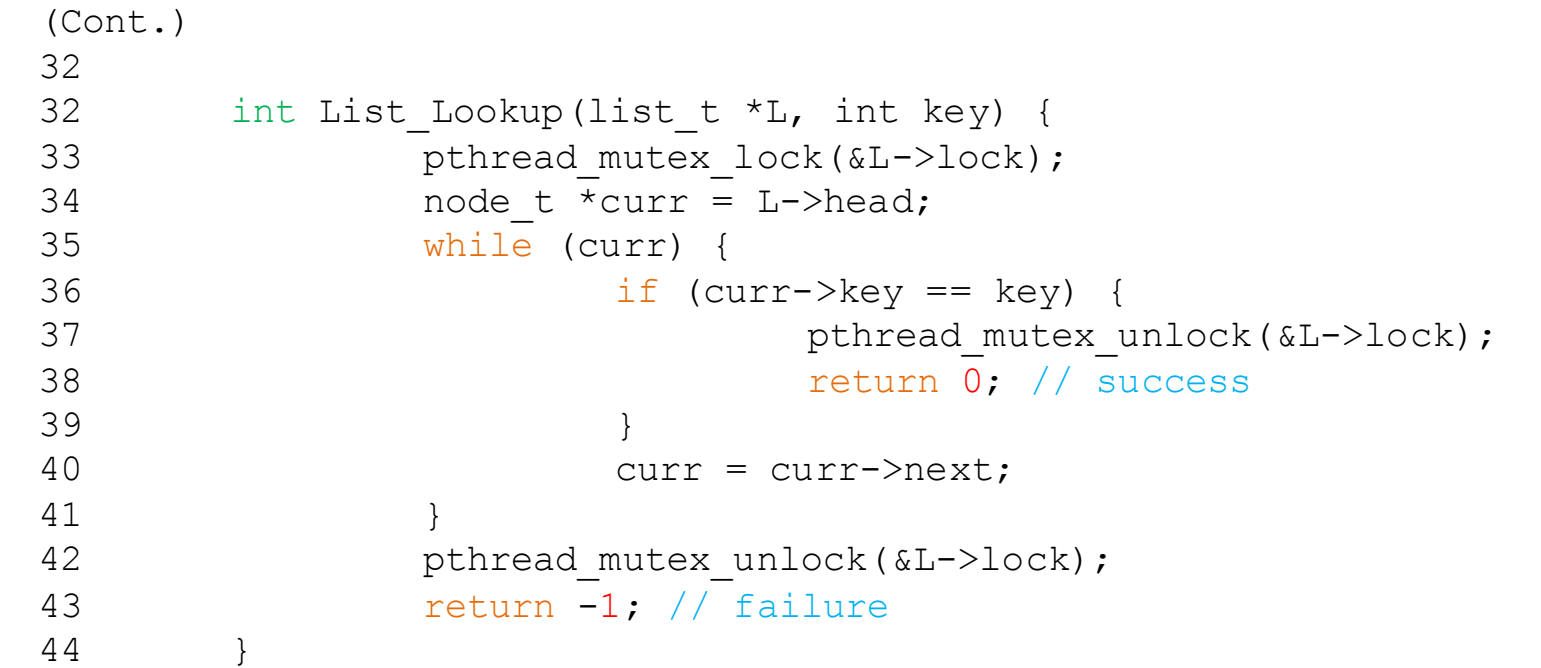

# **Concurrent Linked Lists (Cont.)**

- **The code acquires a lock in the insert routine upon entry.**
- **The code releases the lock upon exit.**
	- If  $\text{mallow}$  () happens to *fail*, the code must also release the lock before failing the insert.
	- This kind of exceptional control flow has been shown to be quite error prone.
		- You have to release a single lock in multiple places
		- Changes to how you lock/unlock have to propagate to multiple places in the code (and its easy to miss one).
	- **Solution**: The lock and release *only surround* the actual critical section in the insert code

### **Concurrent Linked List Insert: Rewritten**

```
1 void List Init(list t *L) {
2 L->head = NULL;
3 pthread mutex init(&L->lock, NULL);
4 }
5
6 void List Insert(list t *L, int key) {
7 // synchronization not needed
8 node t *new = malloc(sizeof(node t));
9 if (new == NULL) {
10 perror("malloc");
11 return;
12 }
13 new->key = key;
14
15 // just lock critical section
16 bthread mutex lock(&L->lock);
17 new->next = L->head;
18 L->head = new;
19 pthread mutex unlock(&L->lock);
20 }
21
```
## **Scaling Linked List**

- Current linked list has poor scalability lock the entire list **while you walk it.**
- **Hand-over-hand locking (lock coupling)** 
	- Add a lock per node of the list instead of having a single lock for the entire list.
	- $\blacksquare$  When traversing the list,
		- First grabs the next node's lock.
		- And then releases the current node's lock.
	- Enable a high degree of concurrency in list operations.
		- **EXTED FIGHTS In Adducer 1** However, in practice, the overheads of acquiring and releasing locks for each node of a list traversal is *prohibitive*.

■ Scaling arbitrary linked lists is difficult because the sheer **amount of state to be protected**

# **Michael and Scott Concurrent Queues**

**What if all we want is a queue?**

#### **There are two locks.**

- One for the **head** of the queue.
- One for the **tail**.
- The goal of these two locks is to enable concurrency of *enqueue* and *dequeue* operations.

#### **Add a dummy node**

- Allocated in the queue initialization code
- Enable the separation of head and tail operations

### **Concurrent Queues (Cont.)**

```
1 typedef struct  node t {
2 int value;
3 struct node t *next;
4 } node t;
5
6 typedef struct queue t {
7 node t *head;
8 node t *tail;
9 pthread mutex t headLock;
10 pthread mutex t tailLock;
11 } queue t;
12
13 void Queue Init (queue t *q) {
14 node t *tmp = malloc(sizeof(node t));
15 tmp->next = NULL;
16 q->head = q->tail = tmp;17 bthread mutex init(&q->headLock, NULL);
18 pthread mutex init(&q->tailLock, NULL);
19 }
20
(Cont.)
```
### **Concurrent Queues (Cont.)**

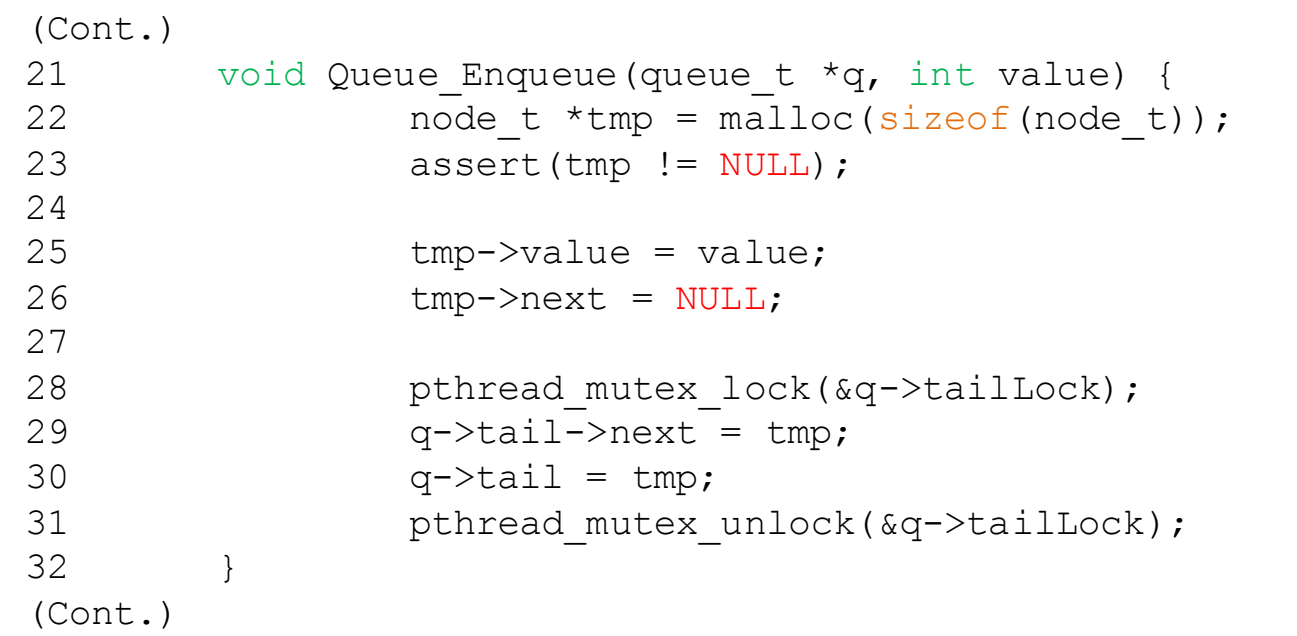

### **Concurrent Queues (Cont.)**

```
(Cont.)
33 int Queue Dequeue(queue t *q, int *value) {
34 pthread mutex lock(&q->headLock);
35 node t *tmp = q->head;
36 node t *newHead = tmp->next;
37 if (newHead == NULL) {
38 bthread mutex unlock(&q->headLock);
39 return -1; // queue was empty
40 }
41 *value = newHead->value;
q->head = newHead;
43 pthread mutex unlock(&q->headLock);
44 free(tmp);
45 return 0;
46 }
```
### **Concurrent Hash Table**

#### **Focus on a simple hash table**

- The hash table does not resize.
- Built using the concurrent lists
- It uses a lock per hash bucket each of which is represented by *a list*.

# **Performance of Concurrent Hash Table**

- **From 10,000 to 50,000 concurrent updates from each of four threads.**
	- iMac with four Intel 2.7GHz i5 CPUs.

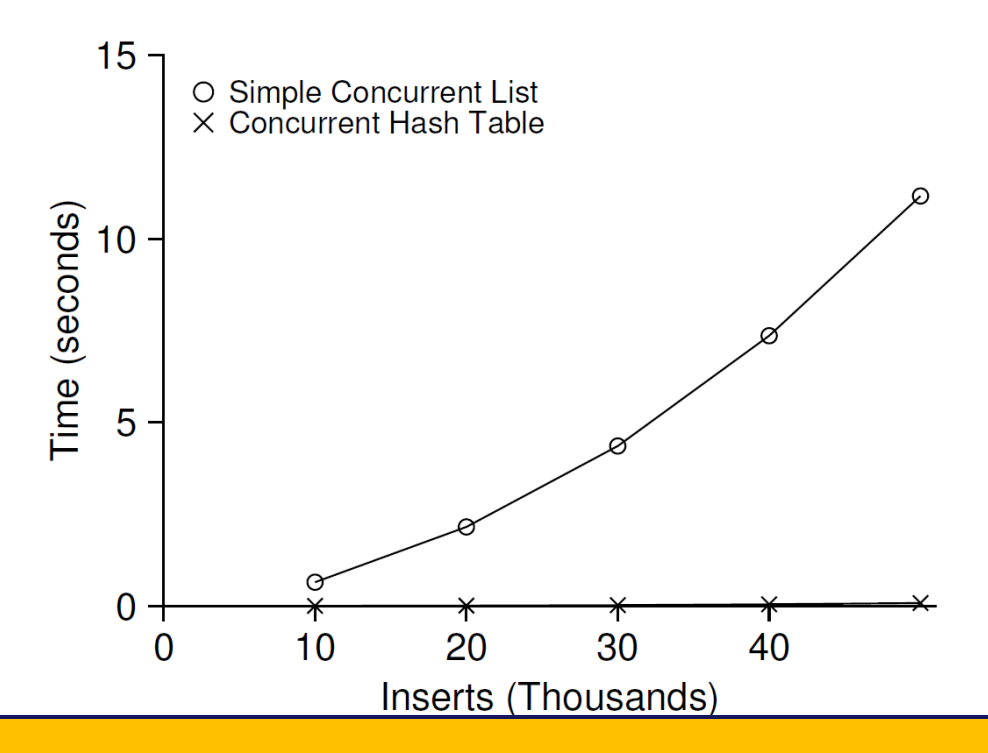

- **The simple concurrent hash table scales magnificently.**
- **With few threads << buckets, threads are generally on independent lists!**

### **Concurrent Hash Table**

```
1 #define BUCKETS (101)
2
3 typedef struct hash t {
4 list t lists[BUCKETS];
5 } hash t;
6
7 void Hash Init(hash t *H) {
8 int i;
9 for (i = 0; i < BUCKETS; i++) {
10 List Init(&H->lists[i]);
11 }
12 }
13
14 int Hash Insert(hash t *H, int key) {
15 int bucket = key % BUCKETS;
16 return List Insert(&H->lists[bucket], key);
17 }
18
19 int Hash Lookup (hash t *H, int key) {
20 int bucket = key % BUCKETS;
21 return List Lookup(&H->lists[bucket], key);
22 }
```